# **Today**

- Binary scanner
- Method-level and inline documentation
- Exam preparation
- Method/loop examples

# Brief Questions

# Binary Scanner: Characters and Typewriters

On typewriters, the *carriage* moved the paper so that the correct spot was under the "hammer"

- **Carriage return**: move the paper all the way to the right (so that the next glyph is placed on the leftmost point of the paper)
- **New line**: move the paper up one line

These are independent!

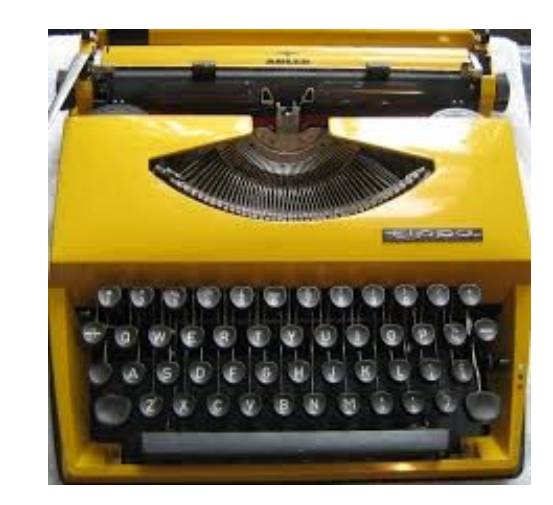

## Binary Scanner: Characters and Typewriters

In modern computers, we maintain these independent concepts

- Carriage return: '\r'
- New line: '\n'

But: this level of detail can be hidden from us

# Binary Scanner: Characters and Typewriters

Depending on a variety of factors, hitting the ENTER key can result in java seeing different things:

 $\cdot$  \n

– This is my case & the case we designed our code for

- $\cdot$  \r\n
	- Some of you are experiencing this
	- Solution: terminate on \r (or on either)

#### Documentation example: checkForwardMotion()

### Exam

- Details on D2L news page
- Open book, open notes
- Closed electronic device
- Assigned seating
- Have your university ID handy
- Multiple choice (with bubble sheet) + coding
- Bring pencil or pen

## **Methods**

Key programming tool:

- Cut code into manageable chunks
	- Easier to read, test, debug and maintain
- Enable re-use of code
	- Only have to implement once & then can use it many times
- First step in abstraction:
	- We can use a method without knowing the details of how it is implemented!

## Method Example II

Problem: design a method that takes as input a score between 0 and 100 and returns a letter grade

- What are the parameters (the inputs?)
- What is returned?

## Method Example III

Problem: design a method that indicate whether a number is odd or even

- What are the parameters (the inputs?)
- What is returned?

# Method Example IV

Write a method that computes the return on an investment:

- Inputs:
	- An amount as a starting investment
	- An annual return rate
	- Compounding monthly
	- A number of months
- Output:
	- The total account balance

# Wrap Up

Coming up:

- $\cdot$  Exam 1: Sept 15
- Project 1: Due Monday, Sept 22nd

Next times:

- Exam
- Objects

Next week: I will not have office hours